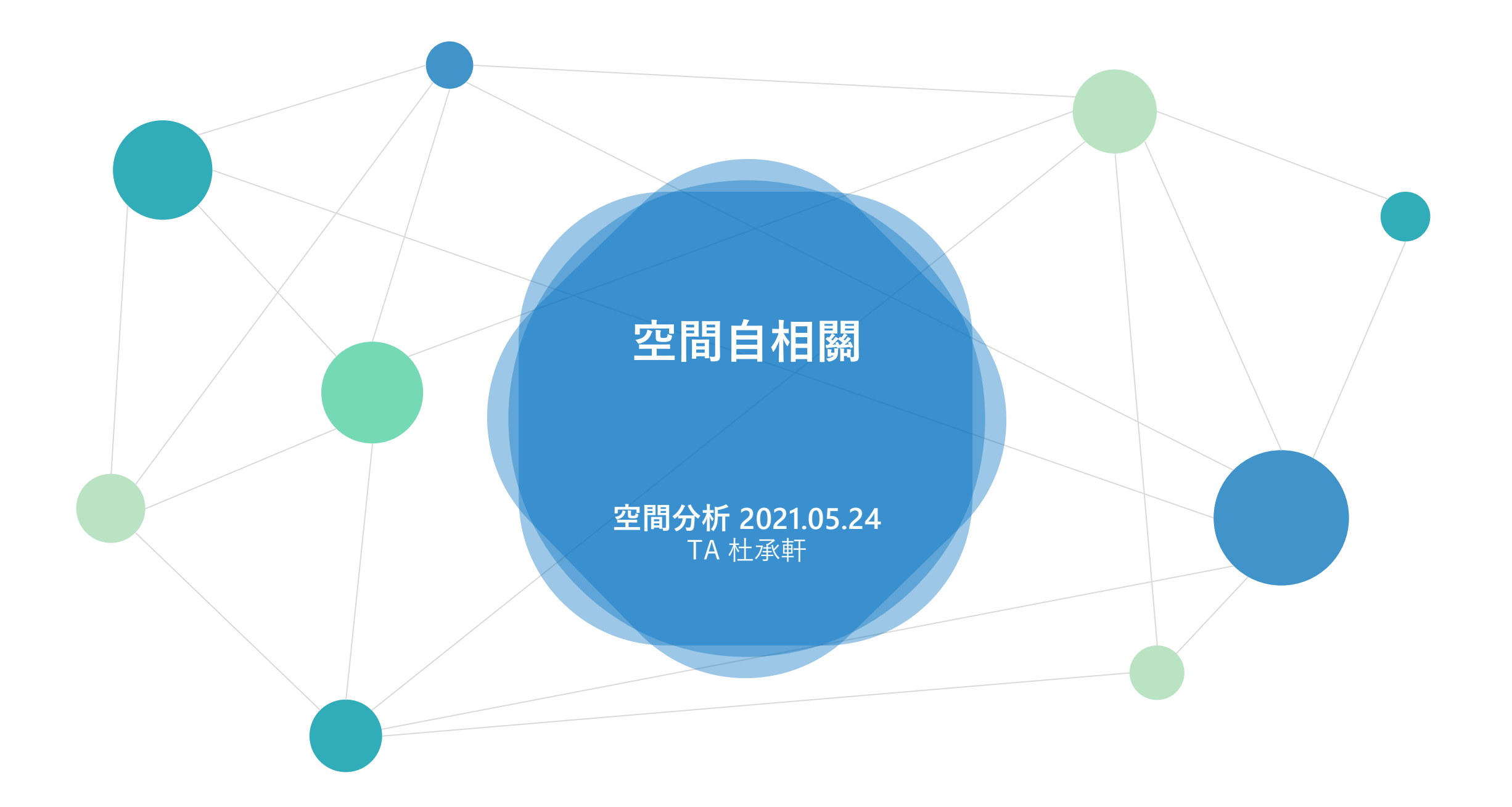

#### **台灣鄕鎮市區人口密度的空間型態分析** (**資料:**Popn\_TWN2.shp) Lab 9

- 1. **計算以下統計量與繪製圖表,說明其參數設定,並解釋其意義。 鄰近:**Contiguity(Queen) **列標準化**Row-standardized**:**TRUE
	- (1) Moran**'**s I coefficient
	- (2) Monte-Carlo simulation
	- (3) Moran scatter plot
	- (4) Correlogram
	- (5) General G statistic
- 2. **利用以下三種不同的空間鄰近定義,計算Moran's I coefficient, 比較其數値的差異,並討論可能的原因。** Spatial Neighbors:
	- (1) Contiguity
	- (2) K-nearest Neighbors (KNN)
	- (3) Distance-based

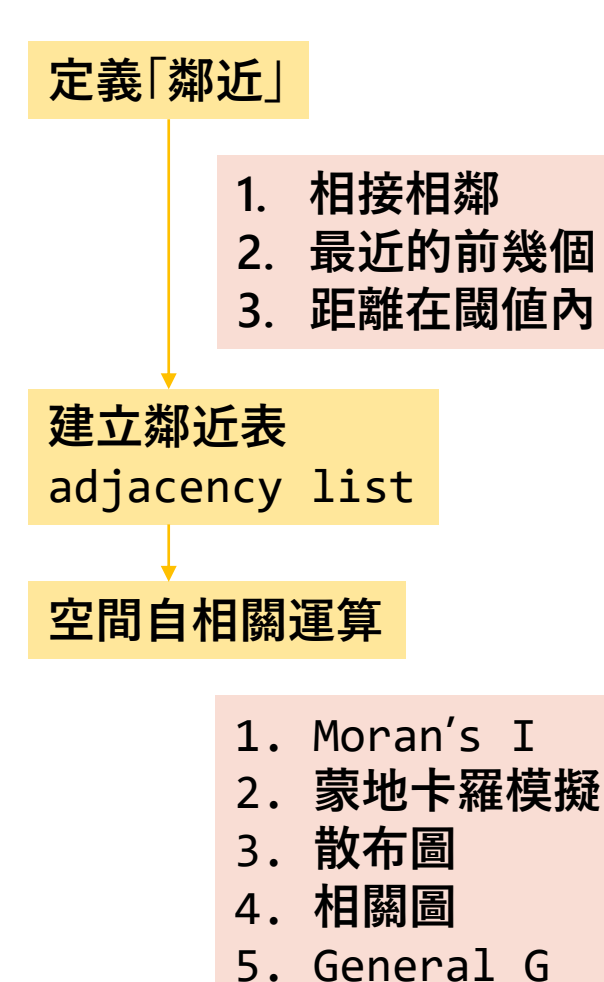

# spdep 重要函數

- **Spatial Neighbors** 
	- Contiguity: QUEEN vs. ROOK poly2nb(); nb2mat()
	- K-nearest Neighbors (KNN)  $kmn2nb$ ); knearneigh(coords, k=2)
	- Distance-based dnearneigh()  $\Box$
- From Spatial Neighbors to ListW (Weighting matrix)
	- $\Box$  nb2listw()
- **Spatial Autocorrelation** 
	- Mapping the attribute tmap::tm\_shape()
	- **Moran's I Statistic** moran.test()
	- Monte-Carlo simulation moran.mc()
	- sp.correlogram() Moran correlogram □
	- **Moran Scatter Plot** moran.plot() ◻
	- Getis-Ord General G Statistic globalG.test()  $\Box$

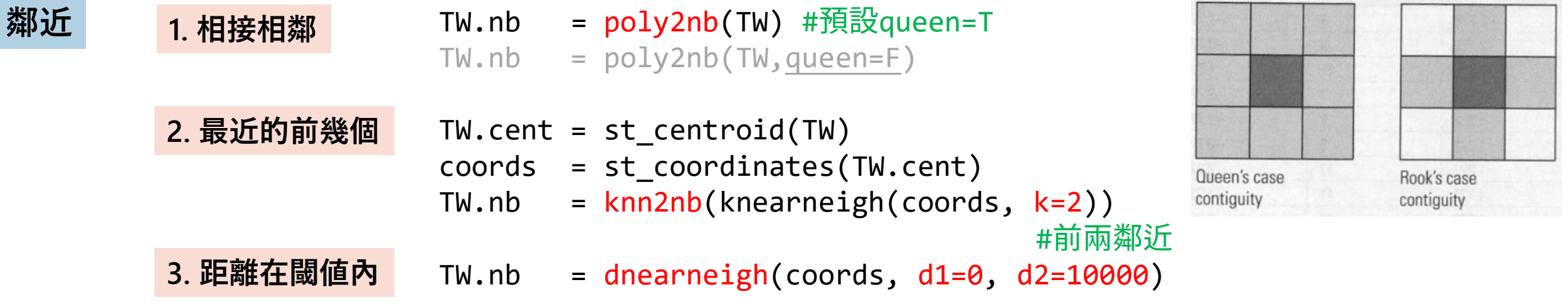

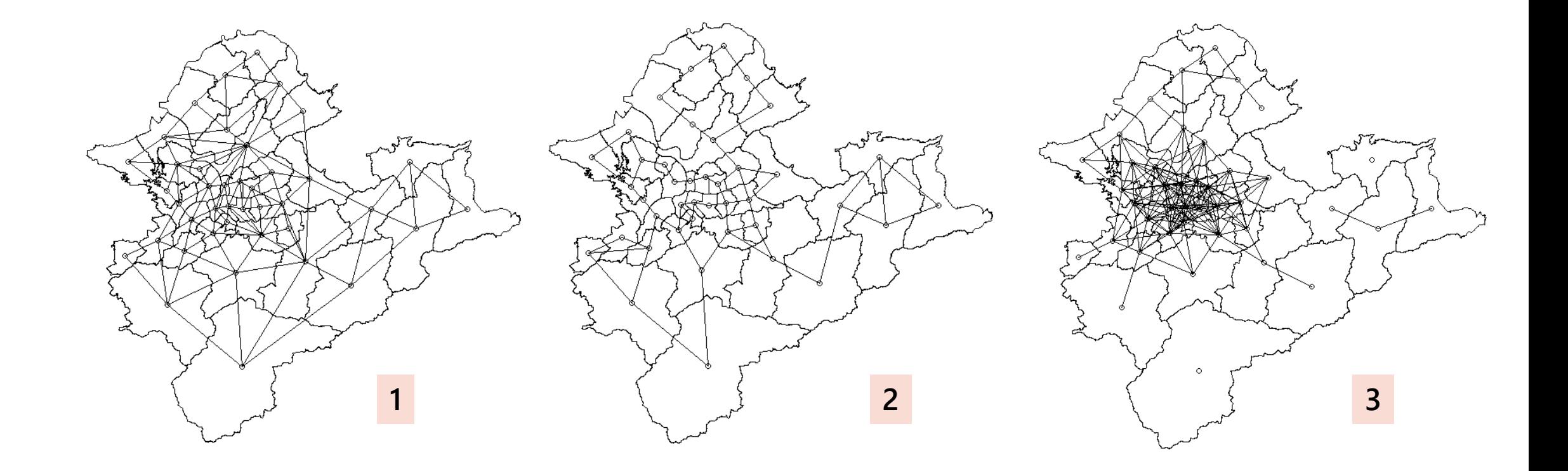

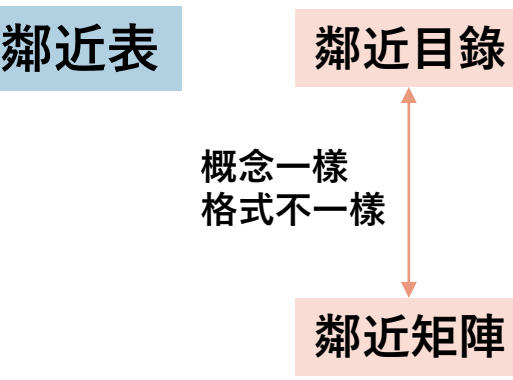

**鄰近目錄** TW.nb.w = nb2listw(TW.nb,zero.policy=T) #預設style="W"(列標準化) TW.nb.w = nb2listw(TW.nb, style="B" ,zero.policy=T)

TW.nb.WM = nb2mat(TW.nb,zero.policy=T) #預設style="W"

zero.policy=T

## **如果有些圖徵沒有鄰居,要打上** zero.policy=T

///////////////////////////////////////////////////////////////////////////////////////////////////////////////////////////////////////////////////////////////////////////

#### > TW.nb

Neighbour list object: Number of regions: 368 Number of nonzero links: 1936 Percentage nonzero weights: 1.429584 Average number of links: 5.26087 11 regions with no links: 1 2 3 4 9 10 165 207 208 367 368  $>$  TW.nb[8]  $[[1]]$ [1] 5 7

#### > TW.nb.w\$neighbours

Neighbour list object: Number of regions: 368 Number of nonzero links: 1936 Percentage nonzero weights: 1.429584 Average number of links: 5.26087 11 regions with no links: 1 2 3 4 9 10 165 207 208 367 368 > TW.nb.w\$neighbours[8]  $[1]$ [1] 5 7

#### > TW.nb.WM (style="B")

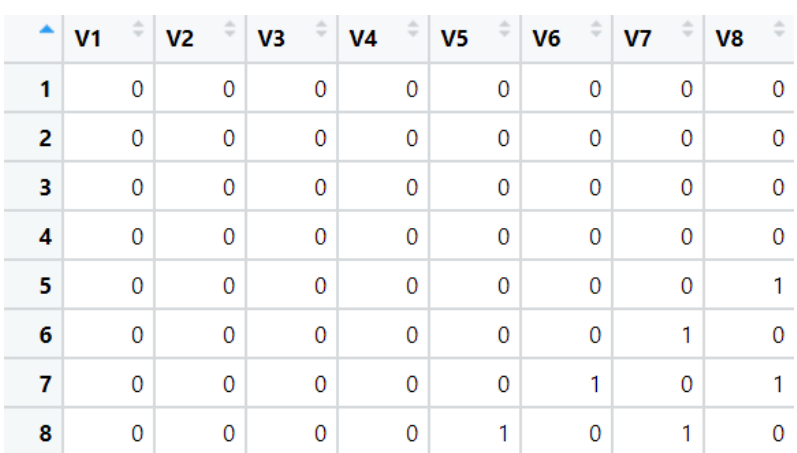

## **空間自相關運算**

### **1. Moran's I coefficient**

*alternative* a character string specifying the

alternative hypothesis, must be one of greater (default), less or two.sided.

#### M = moran.test(dens, TW.nb.w, zero.policy=T) #randomisation M = moran.test(dens, TW.nb.w, randomisation=F, zero.policy=T) #normalization

Moran T test under randomisation

data: dens weights: TW.nb.w

```
Moran I statistic standard deviate = 21.508, p-value < 2.2e-16alternative hypothesis: greater
sample estimates:
Moran I statistic
                       Expectation
                                            Variance
     0.703816518
                      -0.0028089890.001079383
M$estimate[1]
```
### **2. Monte-Carlo simulation**

```
mc = moran.mc(dens, Tw.nb.w,nsim=999,zero.policy=T)
#畫圖
hist(mc$res)
abline(v=mc$statistic, col="red")
```
Moran I test under normality

data: dens weights: TW.nb.w

Moran I statistic standard deviate =  $21.184$ , p-value < 2.2e-16 alternative hypothesis: greater sample estimates: Moran I statistic Expectation Variance 0.703816518  $-0.002808989$ 0.001112684

#### **Monte-Carlo simulation**

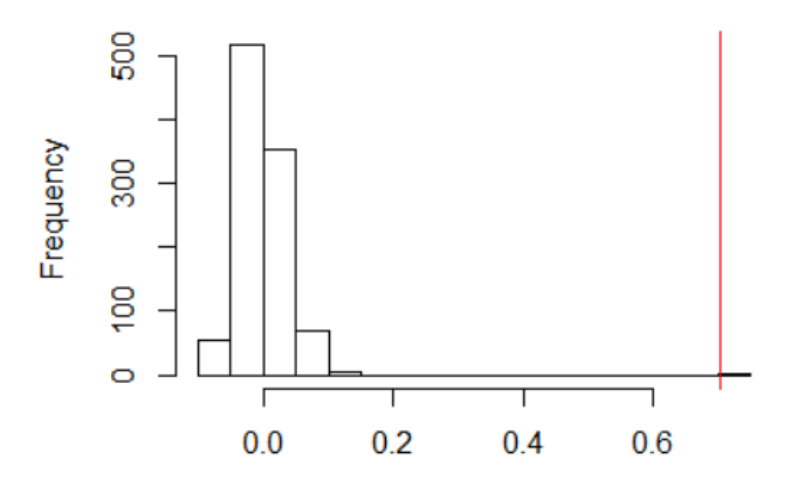

**Simulated Moran's I** 

## **空間自相關運算**

### **3. Moran scatter plot**

moran.plot (dens, TW.nb.w, zero.policy=T)

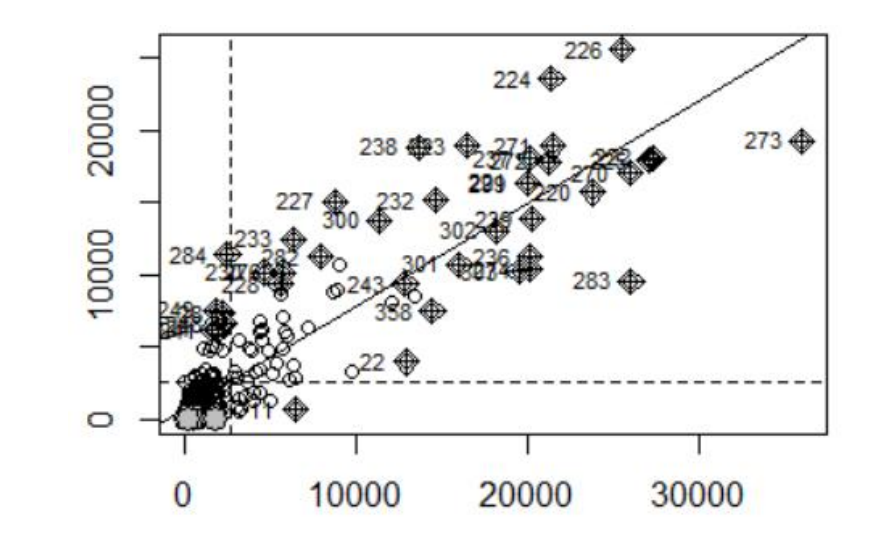

### **4. Correlogram**

cor = sp.correlogram(**TW.nb**, dens, order=10, method="I", style="W",zero.policy=T) print(cor); plot(cor)

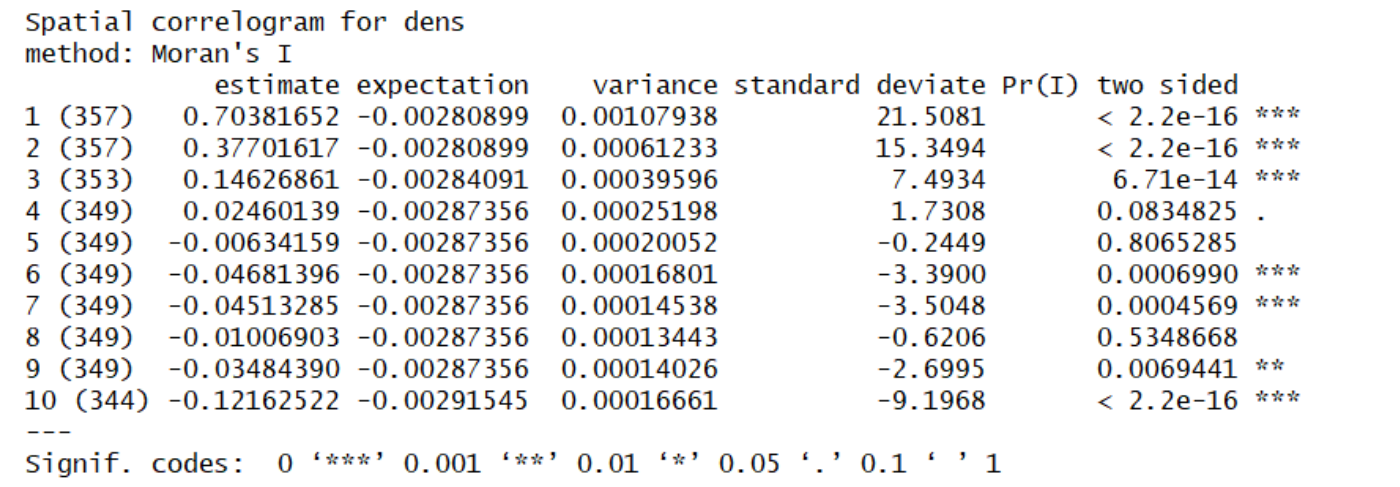

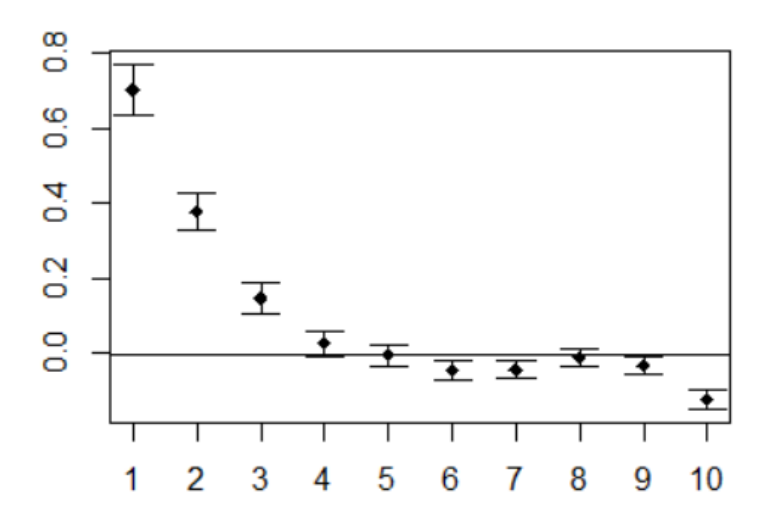

## **空間自相關運算**

### **5. General G statistic**

G = globalG.test(dens, TW.nb.w, zero.policy=T)

```
Getis-Ord global G statistic
```
data: dens weights: TW.nb.w

standard deviate =  $20.78$ , p-value < 2.2e-16 alternative hypothesis: greater sample estimates: Global G statistic Variance Expectation 1.098029e-02 2.808989e-03 1.546298e-07

$$
G_i(d) = \frac{\sum_{j,k} \int_{\mathcal{I}} W_{ij}(d) x_j}{\sum_j x_j}; j \neq i
$$